### Harmonized Emissions Component (HEMCO) Developments at Harvard and collaboration with NCAR Haipeng Lin, March 4, 2020

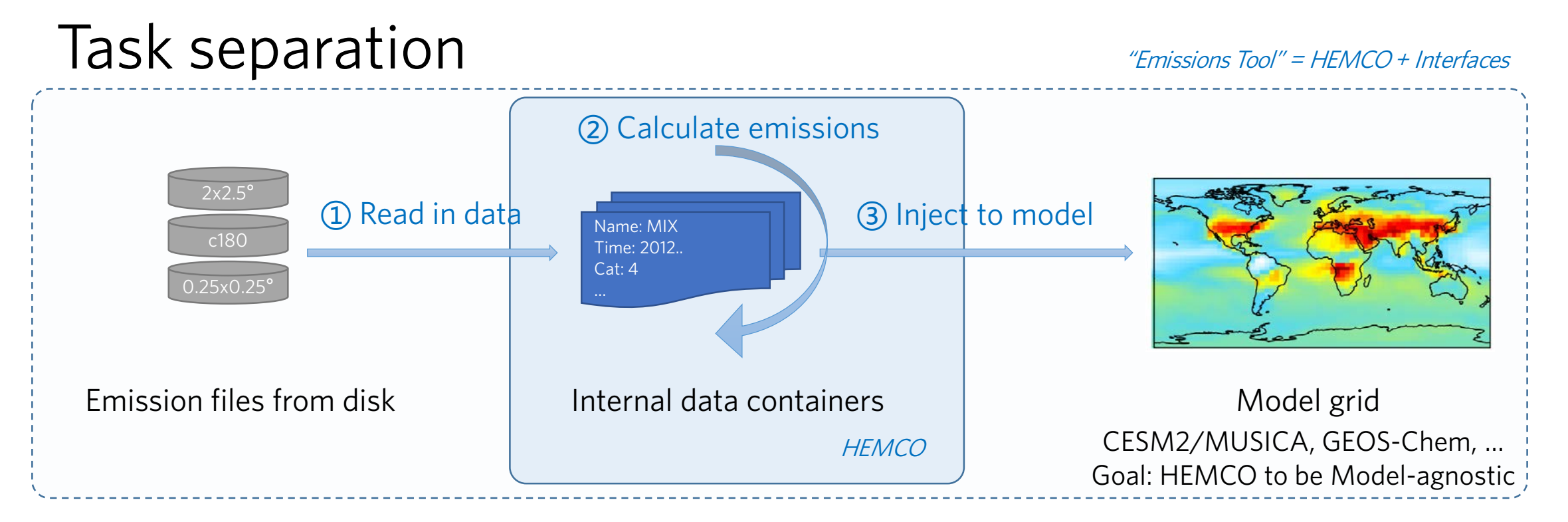

#### Goals:

(1) Separating "hard-coded" GEOS-Chem or MAPL ExtData input layers

(2)Isolate the "HEMCO Core"

(3) Creating a more flexible "model speciation" interface

## Challenges and requirements

- Key goal: on-line emissions tool with support for many formats
	- Input: gridded, point, airplane, 2D, 3D, ... (\* only gridded for now, see discussion for others)
	- Output: (maybe adaptive) model grid.
- Isolate code that is specific to how HEMCO interfaces with the model
	- i.e. I/O, regrid (either as part of input which is in different grids & injection to model grid)
	- & data "injection" phase (interface with the atmospheric model)
	- Includes isolating frameworks (ESMF, MAPL…) to reduce external dependencies
- Foster collaboration through unified HEMCO code-base for all models Two-stage restructuring:
	- Clean structure within GEOS-Chem "Classic" to avoid code divergence;
	- HEMCO\_CESM will build upon the restructured HEMCO asap.

\* HEMCO Grid is *optionally* different from the model grid.

### HEMCO 3.0 Overview

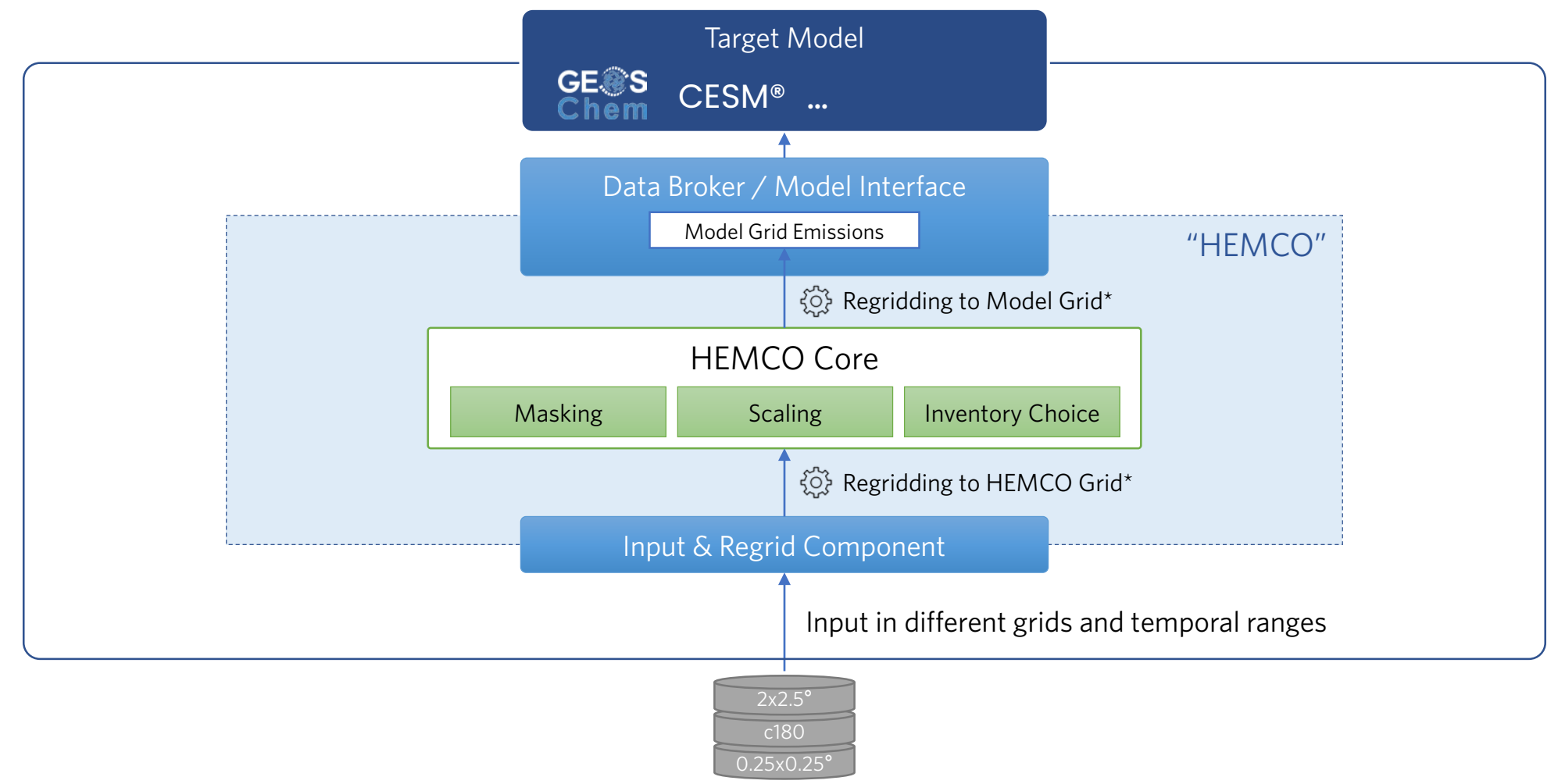

On-disk emissions, masks, scaling factors

# HEMCO-CESM Project

- Online emissions for *chemistry* in CESM
- Independent of chemistry scheme (CAM-Chem, CESM-GC)
	- Serve emission fluxes given arbitrary configuration
- Independent module within the atmosphere (CAM)
	- Runs on its own grid
	- Own memory and process space
	- Independently updated as an external in CAM
	- CESM3 ready

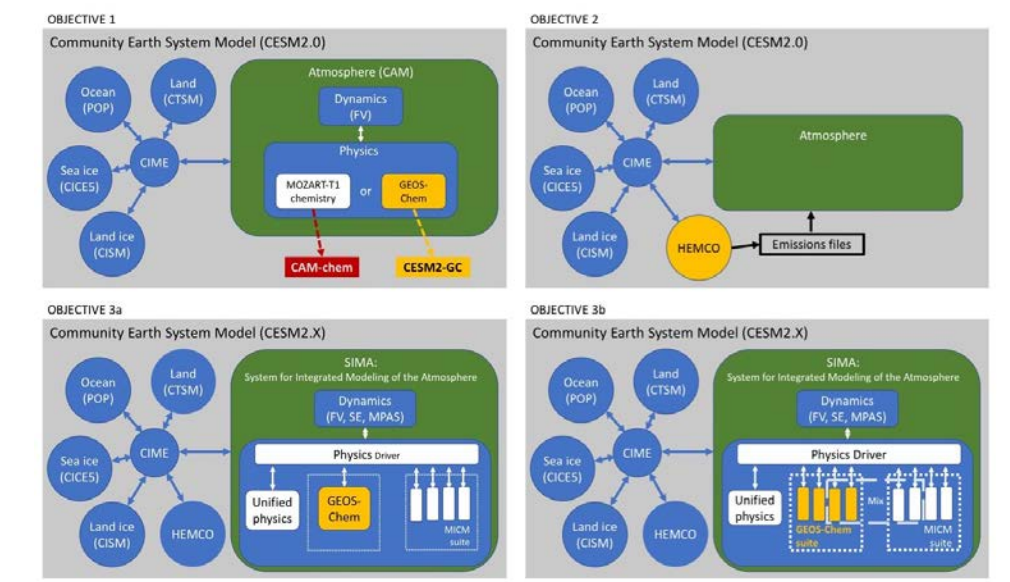

## HEMCO-CESM Architecture

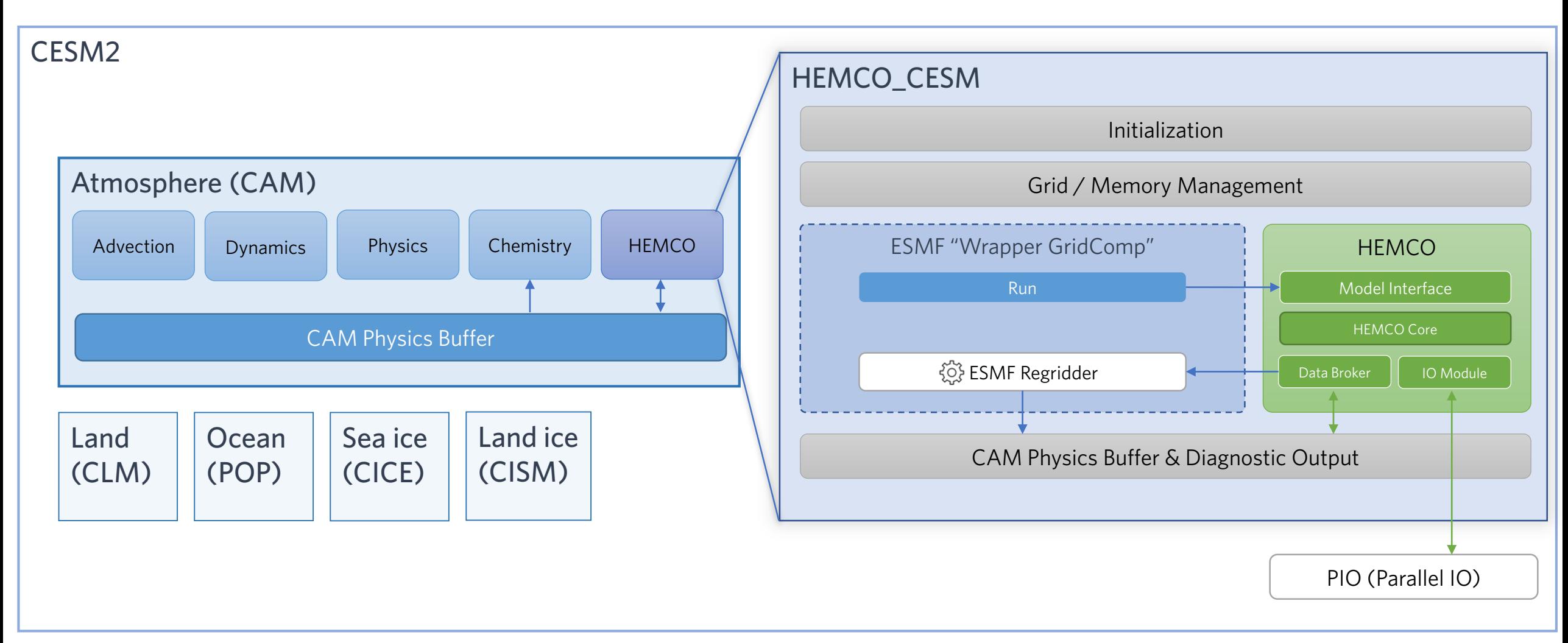

# Working timeline

#### Dec '19 – Mar '20

- Meet with NCAR, designing HEMCO-CESM interface
- Prototyping of HEMCO-CESM ESMF interface with "intermediate grid" capability
- Restructuring of HEMCO I/O, Regrid

Follow developments at:  $\bigcirc$  [jimmielin/HEMCO\\_CESM](https://github.com/jimmielin/HEMCO_CESM/) (nightly), [geoschem/HEMCO](https://github.com/geoschem/HEMCO/) (dev/3.0.0)

#### March – June '20

- Restructuring of HEMCO Model interface, configuration file split
	- "Git submodule" in GEOS-Chem Classic
- Continue work on HEMCO-CESM, "Alpha" version by summer
	- Testing with CAM-Chem and/or CESM2-GC (depending on version compatibility)

#### Throughout summer/fall 2020

- Merge HEMCO-CESM into CESM2 "trunk"
- Merge restructured HEMCO "3.0" into GEOS-Chem/GCHP, GEOS-5, CESM2/3, …
- …

<span id="page-8-0"></span>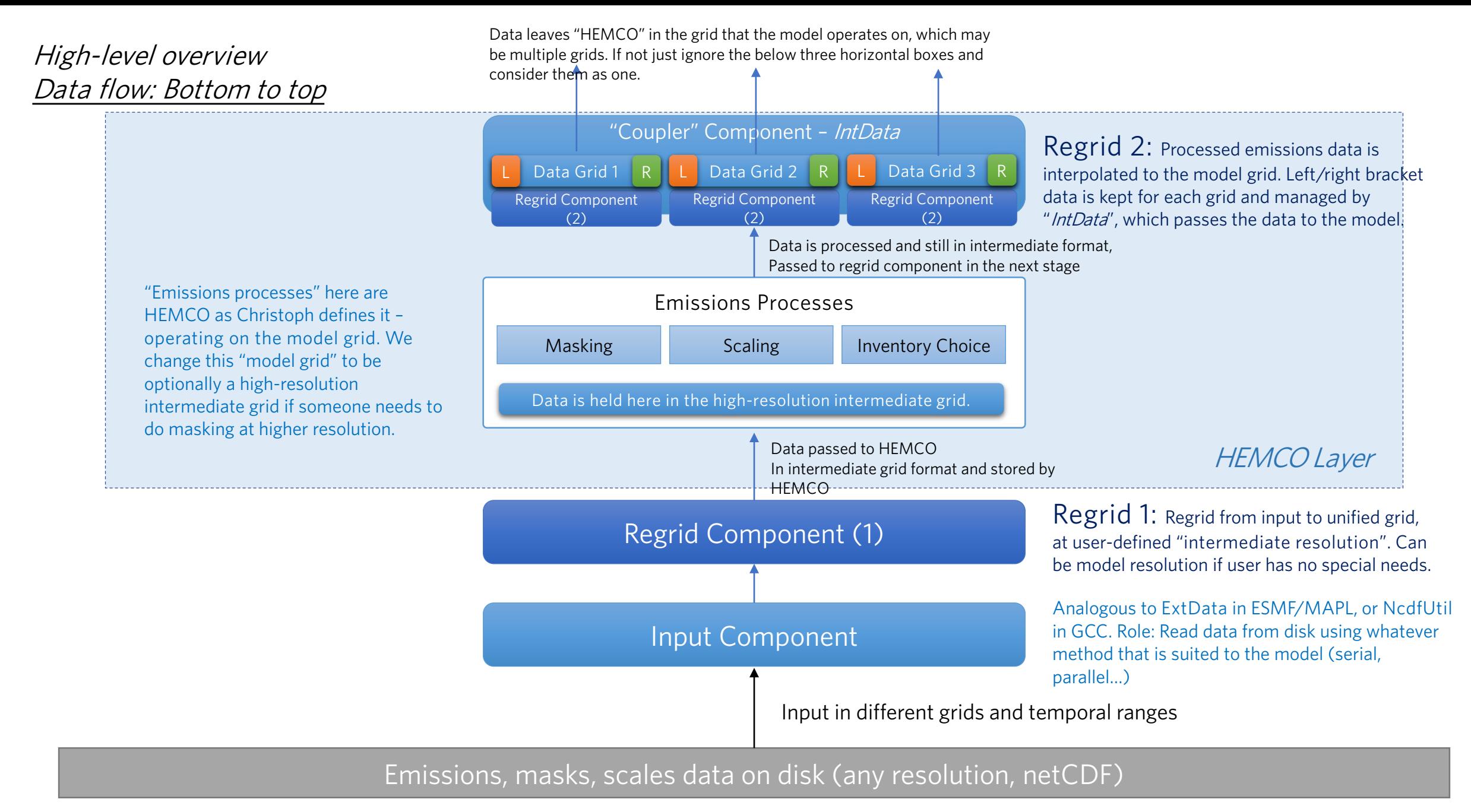